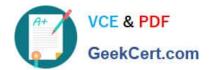

# **UIPATH-ARDV1**Q&As

UiPath Advanced RPA Developer v1.0 Exam (UiARD)

# Pass UiPath UIPATH-ARDV1 Exam with 100% Guarantee

Free Download Real Questions & Answers PDF and VCE file from:

https://www.geekcert.com/uipath-ardv1.html

100% Passing Guarantee 100% Money Back Assurance

Following Questions and Answers are all new published by UiPath
Official Exam Center

- Instant Download After Purchase
- 100% Money Back Guarantee
- 365 Days Free Update
- 800,000+ Satisfied Customers

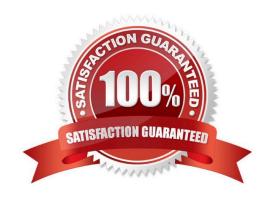

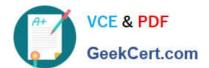

### **QUESTION 1**

A developer created a project to click the Edit button of the Notepad window reflected in the following exhibit:

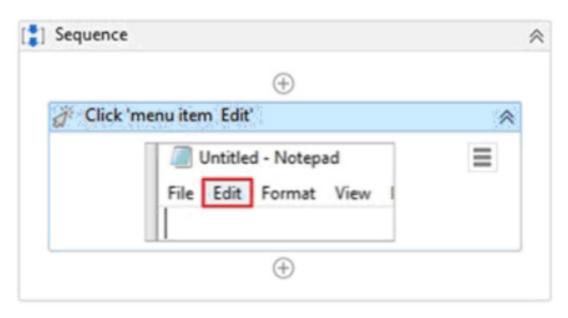

The Selector Editor window of the Click activity is shown below:

### https://www.geekcert.com/uipath-ardv1.html

2024 Latest geekcert UIPATH-ARDV1 PDF and VCE dumps Download

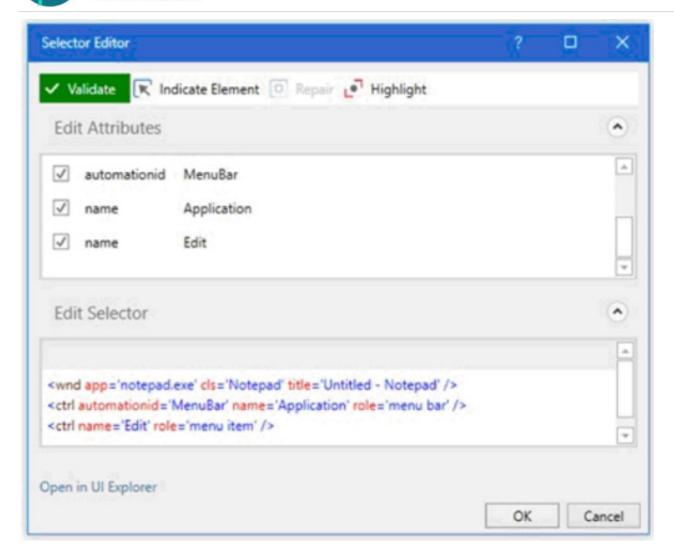

The developer has now changed the selector by creating four variables shown as follows:

### https://www.geekcert.com/uipath-ardv1.html 2024 Latest geekcert UIPATH-ARDV1 PDF and VCE dumps Download

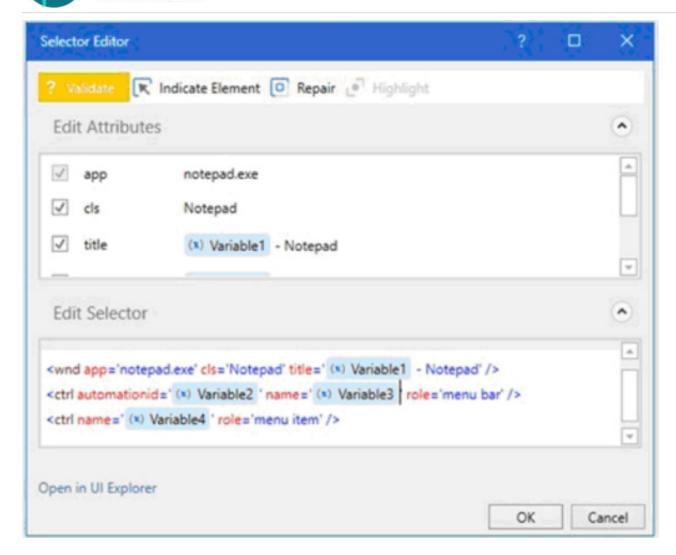

In order to click the "Format" button of the Notepad window, which variable should the developer use to pass the value "Format"?

- A. Variable1
- B. Variable2
- C. Variable3
- D. Variable4

Correct Answer: D

#### **QUESTION 2**

A developer uses an Anchor Base activity to search for the required selector. In the "Anchor Position" property, the "Auto" option is selected. If multiple elements are found at equal distance from the anchor, in which order the target is selected?

### VCE & PDF GeekCert.com

# https://www.geekcert.com/uipath-ardv1.html 2024 Latest geekcert UIPATH-ARDV1 PDF and VCE dumps Download

| A. Top, Right, Bottom, Left.                                                                                                    |
|----------------------------------------------------------------------------------------------------|
| B. Right, Left, Bottom.                                                                                                    |
| C. Right, Top, Left, Bottom.                                                                                                    |
| D. Left, Right, Top.                                                                                                    |
| Correct Answer: B                                                                                                    |
| If multiple elements are found at equal distance from the anchor when the "Auto" option is marked, the target is selected in this order: Right, Left, Bottom.                                                                            |
| QUESTION 3                                                                                                    |
| In the UiPath Robotic Enterprise Framework template, in the Main workflow, what is the default type of the TransactionItem variable?                                                                                                    |
| A. String                                                                                                    |
| B. Queueltem                                                                                                    |
| C. Object                                                                                                    |
| Correct Answer: B                                                                                                    |
| QUESTION 4                                                                                                    |
|                                                                                                    |
| A process was developed in the Robotic Enterprise (RE) Framework using an Orchestrator queue. The Max # of retries for the queue is set to 1 and the queue has 30 new transaction items. At runtime, the first Transaction Item throws a |
| Business Rule Exception.                                                                                                    |
| How does the process proceed?                                                                                                    |
| A. Transaction is not retried but remaining transactions continue processing                                                                                                    |
| B. Transaction is not retried and the process stops                                                                                                    |
| C. Transaction is retried only one time                                                                                                    |
| D. Transaction is retried multiple times until processed successfully                                                                                                    |
| Correct Answer: A                                                                                                    |
|                                                                                                    |

### **QUESTION 5**

A developer reviewed the following sequence:

The parameters of the Invoke Method are:

### https://www.geekcert.com/uipath-ardv1.html 2024 Latest geekcert UIPATH-ARDV1 PDF and VCE dumps Download

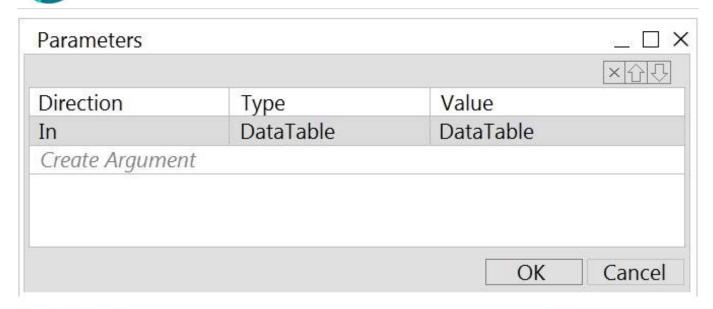

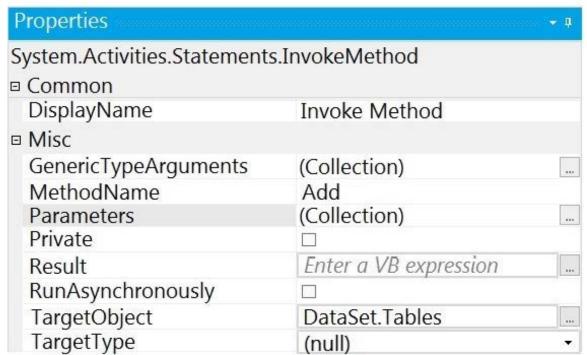

In order to get the table name of the first element in the DataSet, which expressions should the developer use?

- A. DataSet.Tables(0).TableName
- B. DataSet.Tables(1).TableName
- C. DataSet.Rows(0).TableName
- D. DataSet.Rows(1).TableName

Correct Answer: A

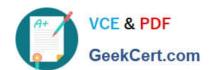

### https://www.geekcert.com/uipath-ardv1.html 2024 Latest geekcert UIPATH-ARDV1 PDF and VCE dumps Download

<u>UIPATH-ARDV1 Practice</u> Test UIPATH-ARDV1 Study
Guide

UIPATH-ARDV1 Exam
Questions